# **TRAINING OFFERING**

#### **You can reach us at:**

Arrow ECS, Nidderdale House, Beckwith Knowle, Harrogate, HG3 1SA

Email: educationteam.ecs.uk@arrow.com Phone: 0870 251 1000

# **Customize the IBM Case Manager Client User Interface (V5.3.2)**

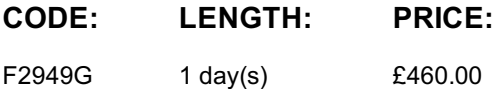

#### **Description**

**Contains** PDF course guide, as well as a lab environment where students can work through demonstrations and exercises at their own pace.

In this course, you will customize IBM Case Manager Client without using much code. In an IBM Case Manager system, you will create pages with custom layout and implement new actions by configuring buttons and menu items. You will use the Calendar widget to track case events and a Script Adapter widget to transform the data. You will learn how to wire two widgets together to establish communication, customize views for case properties including business objects, specify viewers for documents, and implement External Data Services to create dependent choice lists.

If you are enrolling in a Self Paced Virtual Classroom or Web Based Training course, before you enroll, please review the Self-Paced Virtual Classes and Web-Based Training Classes on our Terms and Conditions page, as well as the system requirements, to ensure that your system meets the minimum requirements for this course. http://www.ibm.com/training/terms

## **Objectives**

Create custom pages and use Free Form page layout Customize toolbars and menus to add actions Configure a Calendar widget Wire two Widgets together Use Script Adapter widget Customize properties views Specify viewers for file types Implement External Data Services

#### **Audience**

This course is for Solution Architects, Solution Designers, Developers, Solution Builders, System Administrators, and any users who are responsible for building and customizing Case Manager solutions.

#### **Prerequisites**

Knowledge of IBM Case Manager concepts and the ability to manage cases in the client, or IBM Case Manager Essentials (V5.3.2) (classroom)(F2900G), or IBM Case Manager Essentials (V5.3.2) (self-paced) (F2909G) The ability to build an IBM Case Manager solution, or Build an IBM Case Manager Solution (V5.3.2) (classroom)(F2910G), or Build an IBM Case Manager Solution (V5.3.2) (self-paced) (F2919G)

#### **Programme**

Create custom pages

- Create a custom Solution page
- Customize the default Case Details page
- Create a page with Free Form page layout

Customize toolbar and menu

- Customize the toolbar to implement actions
- Add a custom action as a menu item

Add a Calendar widget

- Configure the Calendar widget and subscribe to external calendars
- Create and view quick tasks in the Calendar widget
- Add the Show Calendar action to the toolbar

Wire widgets

- Describe widgets
- Define types of events available for widgets
- Wire two widgets together

Use Script Adapter widgets

- Describe a Script Adapter widget
- Use a Script Adapter widget to transform data
- Customize properties views
- Create a custom properties view
- Assign the properties view to a page
- Create a properties view for business objects

Specify viewers for file types

- Describe a Viewer Map
- Create a Viewer Map for PDF files

Implement External Data Services

- Describe External Data Services (EDS)
- Change the field status dynamically for a property
- Create choice lists and dependent choice lists

#### **Further Information**

Prior to enrolling, IBM Employees must follow their Division/Department processes to obtain approval to attend this public training class. Failure to follow Division/Department approval processes may result in the IBM Employee being personally responsible for the class charges.

GBS practitioners that use the EViTA system for requesting external training should use that same process for this course. Go to the EViTA site to start this process:

http://w3.ibm.com/services/gbs/evita/BCSVTEnrl.nsf

Once you enroll in a GTP class, you will receive a confirmation letter that should show:

- The current GTP list price
- The 20% discounted price available to IBMers. This is the price you will be invoiced for the class.

#### **Session Dates**

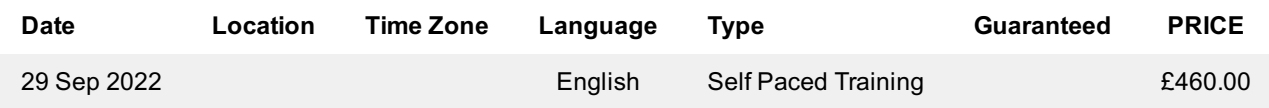

## **Additional Information**

This training is also available as onsite training. Please contact us to find out more.